Objet : Appel aux candidats à une désignation à titre temporaire dans l'enseignement de promotion sociale de la Communauté française.

Réseaux : Réseau de la Communauté française

Niveaux et Services : Enseignement de promotion sociale du réseau de la Communauté française

Période : Du 30 janvier 2009 au 20 février 2009

- **Aux chefs des établissements d'enseignement de promotion sociale organisés par la Communauté française ;**
- **Aux chefs des établissements d'enseignement de plein exercice organisés par la Communauté française ;**

#### **POUR INFORMATION :**

- **Aux chefs des établissements d'enseignement fondamental organisés par la Communauté française**
- **Aux directeurs des établissements d'enseignement supérieur non universitaire organisés par la Communauté française**
- **Aux directeurs de centres de dépaysement et de plein air organisés par la Communauté française**
- **Aux administrateurs des internats et homes d'accueil organisés par la Communauté française**
- **Aux directeurs des centres psycho-médico-sociaux organisés par la Communauté française ;**
- **Aux membres des services d'inspection ; Aux chefs de service de l'Administration centrale ; Aux syndicats du personnel enseignant ; Aux recteurs des universités de la Communauté française**
- **Aux réseaux d'enseignement officiel et libre subventionné**

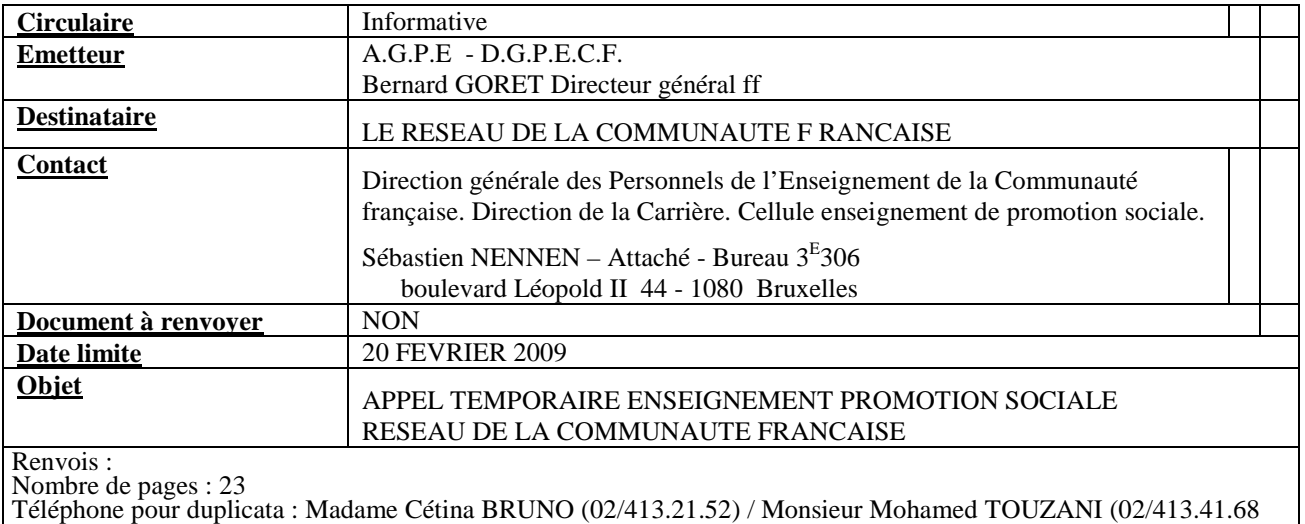

ou  $02/413.23.81$ )

Mots-clés :Appel ; désignation à titre temporaire ; enseignement de promotion sociale

Aux chefs des établissements de l'Enseignement de promotion sociale et de l'Enseignement de plein exercice.

Bruxelles le 30 janvier 2009

OBJET : Appel<sup>1</sup> aux candidats à une désignation à titre temporaire dans l'enseignement de promotion sociale de la Communauté française

Madame, Monsieur,

J'ai l'honneur de vous adresser, sous ce pli, une copie de l'appel publié au Moniteur belge du 30 janvier 2009, contenant les instructions relatives à l'introduction des demandes de désignation à titre temporaire dans l'enseignement de promotion sociale de la Communauté française pour l'année scolaire 2009-20010.

Le présent appel s'adresse exclusivement aux personnes désireuses d'introduire leur candidature à une ou plusieurs fonctions reprises à l'appel aux candidats et d'exercer effectivement leur(s) fonction(s) au cours de l'année scolaire 2009-2010 dans l'enseignement de promotion sociale organisé par la Communauté française.

La lettre de candidature doit être introduite, sous peine de nullité, par envoi recommandé à la poste, le **20 février 2009** au plus tard (la date de la poste faisant foi) à l'adresse suivante :

## **Ministère de la Communauté française Direction générale des personnels de l'enseignement de la Communauté française Direction de la carrière des personnels CELLULE PROMOTION SOCIALE – Bureau 3<sup>E</sup> 306 APPEL 2009 Boulevard Léopold II, 44 1080 BRUXELLES.**

 Je vous invite à présenter, la copie ci-jointe de l'appel aux candidats, aux membres du personnel de votre établissement.

 Je vous signale enfin que **l'avis qui est publié au Moniteur belge du 30 janvier 2009 constitue la seule source d'information officielle**. La présente circulaire n'est donc qu'une simple information fournie aux chefs des établissements d'enseignement de la Communauté française et n'a donc aucun caractère officiel.

A l'avance, je vous en remercie.

Le Directeur général f.f.,

Bernard GORET

<sup>&</sup>lt;sup>1</sup> Vous pouvez obtenir tout renseignement au sujet du présent appel auprès de: Madame Cétina BRUNO au 02/413.21.52

**Monsieur Mohamed TOUZANI** au 02/413.41.68

## MINISTERE DE LA COMMUNAUTE FRANCAISE

\* \* \* Appel aux candidats à une désignation à titre temporaire dans l'enseignement de promotion sociale (secondaire, supérieur de type court et supérieur de type long) de la Communauté française

\* \* \*

Au cours de l'année scolaire 2009-2010, le Gouvernement fera appel à des candidats à une désignation à titre temporaire pour les besoins de l'enseignement de promotion sociale de la Communauté française.

Cet appel s'adresse exclusivement aux personnes désireuses d'introduire leur candidature à une ou plusieurs fonctions figurant au tableau repris ci-après et d'exercer effectivement leur(s) fonction(s) au cours de l'année scolaire 2009-2010 dans l'enseignement de promotion sociale organisé par la Communauté française.

## **I. Conditions requises**

Nul ne peut être désigné à titre temporaire, s'il ne remplit les conditions suivantes :

1° être belge ou ressortissant d'un autre Etat memb re des Communautés européennes, sauf dérogation accordée par le Gouvernement ;

2° être de conduite irréprochable;

3° jouir des droits civils et politiques;

 $4^{\circ}$ [...]

5° être porteur d'un titre fixé par le Gouvernement en rapport avec la fonction à conférer;

 $6^{\circ}$ [...];

7° satisfaire aux dispositions légales et réglement aires relatives au régime linguistique;

8° avoir introduit sa candidature dans la forme et le délai fixés par l'appel aux candidats.

9° ne pas faire l'objet d'une suspension par mesure disciplinaire, d'une suspension disciplinaire, d'une mise en disponibilité par mesure disciplinaire ou d'une mise en non-activité disciplinaire infligée par le pouvoir organisateur ou par tout autre pouvoir organisateur d'un autre réseau.

Les candidats, nommés ou engagés à titre définitif dans l'enseignement subventionné par la Communauté française, doivent joindre à leur candidature une déclaration sur l'honneur indiquant qu'ils ne font pas l'objet d'une suspension par mesure disciplinaire ou d'une mise en disponibilité par mesure disciplinaire infligée par leur pouvoir organisateur.

## **II. Nouveauté : l'utilisation d'un formulaire électronique**

La réponse à cet appel s'effectue uniquement via l'utilisation d'un formulaire électronique de récolte des informations nécessaires au traitement de votre candidature.

Ce formulaire doit être complété en ligne via internet à l'adresse suivante :

## www.reseaucf.cfwb.be

L'utilisation du formulaire électronique génère automatiquement **une lettre**<sup>2</sup>  **de candidature** qui doit être imprimée et envoyée par recommandé, à la poste, au plus tard pour le vendredi 20 février 2009 (date de la poste faisant foi).

Une circulaire explicative détaillant l'ensemble du formulaire a été envoyée à tous les établissements scolaires. Elle est également disponible sur le portail d'accès aux circulaires émises par la Communauté française à l'adresse internet suivante :

## www.adm.cfwb.be

## **III. Structure du formulaire**

Le formulaire est composé des 11 parties énumérées ci-dessous :

- 1. Informations personnelles
- 2. Diplômes, certificats, brevets,…
- 3. Expérience utile
- 4. Déclaration sur l'honneur
- 5. Services prestés
- 6. Renseignements complémentaires
- 7. Zones géographiques et nombre de candidatures
- 8. Fonctions sollicitées
- 9. Votre avis nous intéresse…
- 10. Validation des données

## **11. Validation du formulaire**

Des parties sont susceptibles d'apparaître en fonction des réponses que les candidats apporterons aux questions qui leurs sont posées.

La 1<sup>ère</sup> partie ne nécessite pas de commentaire particulier.

La 2<sup>ème</sup> partie ne nécessite pas de commentaire particulier.

La 3<sup>ème</sup> partie ne concerne que les professeurs de cours techniques, de pratique professionnelle, et de cours techniques et de pratique professionnelle.

La 4<sup>ème</sup> partie ne concerne que les membres du personnel nommés ou engagés à titre définitif dans l'enseignement subventionné par la Communauté française.

l  $2$  Document PDF de synthèse des informations encodées via et dans le formulaire électronique

La 5<sup>ème</sup> partie est sans conteste la partie qu'il convient de compléter avec le plus de soin et d'attention. C'est sur base des services prestés que l'Administration comptabilise les 240 jours nécessaires, pour déterminer si le candidat remplit une des conditions requises pour qu'il soit susceptible de faire partie des candidats du 1<sup>er</sup> groupe.

C'est pourquoi, elle ne doit pas être complétée par un candidat :

- qui pose sa candidature pour la 1ère fois et qui n'a jamais obtenu de désignation à titre temporaire dans l'enseignement du réseau de la Communauté française
- qui n'a jamais obtenu de désignation à titre temporaire dans l'enseignement du réseau de la Communauté française
- qui a reçu un ou plusieurs classement(s) intitulé(s) «Classement des candidats du 1er groupe par zone d'enseignement. Candidats souhaitant être désignés dans L'ENSEIGNEMENT DE PROMOTION SOCIALE»

La 6<sup>ème</sup> partie récolte des informations au sujet de vos expériences professionnelles dans d'autres réseaux d'enseignement ainsi qu'en dehors de l'enseignement en qualité de salarié et/ou d'indépendant.

La 7<sup>ème</sup> partie concerne le choix d'une ou plusieurs zones de désignation parmi les 8 zones définies ci-dessous, ainsi que l'indication du nombre de candidatures déjà introduites en ce compris la candidature au présent appel :

- la zone d'affectation **numéro 1**, qui regroupe les Instituts d'enseignement de promotion sociale de la Communauté française d'Anderlecht, Evere, Uccle, Woluwé, Braine-l'Alleud et Court-Saint-Etienne;
- la zone d'affectation **numéro 2**, qui regroupe les Instituts d'enseignement de promotion sociale de la Communauté française d'Ath, Tournai, Mouscron et Péruwelz;
- La zone d'affectation **numéro 3**, qui regroupe les Instituts d'enseignement de promotion sociale de la Communauté française de Colfontaine, Dour, Frameries, et Jemappes-Mons;
- la zone d'affectation **numéro 4**, qui regroupe les Instituts d'enseignement de promotion sociale de la Communauté française de Morlanwelz, Philippeville, Rance et Thuin;
- la zone d'affectation **numéro 5**, qui regroupe les Instituts d'enseignement de promotion sociale de la Communauté française de Blégny, Soumagne, Verviers et Vielsalm;
- la zone d'affectation **numéro 6**, qui regroupe les Instituts d'enseignement de promotion sociale de la Communauté française d'Alleur, Grace-Hollogne, Saint-Georges et Waremme;
- la zone d'affectation **numéro 7**, qui regroupe les Instituts d'enseignement de promotion sociale de la Communauté française d'Arlon, Libramont, Marche;
- la zone d'affectation **numéro 8**, qui regroupe les Instituts d'enseignement de promotion sociale de la Communauté française de Dinant, Namur Cadets et Namur Cefor.»

La 8<sup>ème</sup> partie ne nécessite pas de commentaire particulier.

La 9<sup>ème</sup> partie est facultative.

Les quatre questions posées n'ont pas d'implication sur le traitement de la candidature. Elles nous permettrons d'améliorer le formulaire.

La 10<sup>ème</sup> partie est la lecture et l'approbation rendue obligatoire de deux mentions importantes

**La 11ème partie** s'affiche pour autant que toutes les informations, requises dans les autres parties, aient été dûment complétées. Tant que ces informations demeurent manquantes – ce qui est symbolisé par l'affichage des titres des parties ou des zones d'encodage en rouge - cette 11ème partie n'apparaît pas. La candidature ne peut donc pas être clôturée.

L'espace de validation du formulaire permet:

- de **sauver** les informations encodées dans le formulaire sur un ordinateur ou sur un support informatique quelconque;
- **d'afficher** la lettre<sup>3</sup> de candidature, de la sauvegarder et de l'imprimer;
- de **valider et d'envoyer** la candidature par voie électronique (la lettre de candidature au format PDF et le fichier informatique contenant toutes les informations encodées dans le formulaire) à la direction de la carrière ainsi qu'à l'adresse e-mail du candidat.

## **IV. Comment accéder au formulaire électronique?**

1. A partir de chez vous ou de tout autre lieu privé

Il suffit de disposer d'un ordinateur, d'une connexion à internet et d'une imprimante.

## 2. A partir de notre administration

**Ministère de la Communauté française Direction générale des personnels de l'enseignement de la Communauté française - Direction de la carrière des personnels CELLULE PROMOTION SOCIALE**  Bureau 2E265 Bd. Léopold Il, 44 1080 Bruxelles Téléphone : 02/ 413.21.52 Fax : 02/413.23.70 Courriel : carriere.papo-ps@cfwb.be Site internet : www.reseaucf.cfwb.be Nombre d'ordinateurs mis à disposition : 1 Accessible aux personnes à mobilité réduite : oui  $\boxtimes$  non  $\Box$ Parking à proximité du Ministère: oui  $\boxtimes$  non  $\Box$ Métro : station Ribaucourt  $\rightarrow$  ligne 1 Stockel/Erasme – Arrêt à Arts-Loi et prendre ligne 2 en direction de Simonis

l  $3$  Document PDF de synthèse des informations encodées via et dans le formulaire électronique

 $\rightarrow$  ligne 1 Erasme/Stockel – Arrêt Beekant puis ligne 1A direction Roi Baudouin et arrêt Simonis et prendre ligne 2 → ligne 2 Delacroix/Simonis - Arrêt : Ribaucourt Horaire d'accessibilité du ou des ordinateur(s) : du lundi au vendredi de 8h à 17h

### 3. A partir d'un Institut d'Enseignement de Promotion sociale

Si vous ne disposez pas d'un accès à internet, vous pouvez vous rendre dans un des 26 Instituts d'Enseignement de Promotion sociale du réseau de la Communauté française qui mettront le matériel informatique à votre disposition.

## **1° Région de Bruxelles-Capitale**

**Institut d'Enseignement de Promotion sociale de la Communauté française - EVERE - LAEKEN**  Av Constant Permeke 4 1140 EVERE Téléphone : 02/701 97 97 Fax : 02/701 97 90 Courriel : info@iepsEvere.be Site internet : http://www.iepsevere.be Nombre d'ordinateurs mis à disposition : 1 Accessible aux personnes à mobilité réduite : oui  $\Box$  non  $\boxtimes$ Parking à proximité de l'établissement : oui  $\boxtimes$  non  $\Box$ Horaire d'accessibilité du ou des ordinateur(s) : Du lundi au jeudi de 16h à 21h. Samedi matin de 9h à 12h

#### **Institut d'Enseignement de Promotion sociale de la Communauté française - UCCLE-ANDERLECHT-BRUXELLES**

Rue Gatti de Gamond 95 1180 UCCLE Téléphone : 02/332 11 66 Fax : 02/332 10 87 Courriel : direction@iepscf-uccle.be Site internet : http://users.skynet.be/ieps/ Nombre d'ordinateurs mis à disposition : 1 Accessible aux personnes à mobilité réduite : oui  $\boxtimes$  non  $\Box$ Parking à proximité de l'établissement : oui  $\boxtimes$  non  $\Box$ Horaire d'accessibilité du ou des ordinateur(s) Du lundi au jeudi de 15h30 à 18h30 Le vendredi de 10h à 16.

## **2° Province du Brabant-wallon**

#### **Institut d'Enseignement de Promotion sociale de la Communauté française - BRAINE-L'ALLEUD - RIXENSART**

Rue du Serment 12 1420 BRAINE L'ALLEUD Téléphone : 02/384 43 22 Fax : 02/387 17 49 Site internet : http://www.promotionsociale.be/ Nombre d'ordinateurs mis à disposition : 1 Accessible aux personnes à mobilité réduite : oui  $\Box$  non  $\boxtimes$ Parking à proximité de l'établissement : oui  $\boxtimes$  non  $\Box$ Horaire d'accessibilité du ou des ordinateur(s) : Du lundi au jeudi de 14h à 20h

#### **Institut d'Enseignement de Promotion sociale de la Communauté française - COURT-ST-ETIENNE-JODOIGNE**

Avenue Paul Henricot 1 1490 COURT-SAINT-ETIENNE Téléphone : 010/ 61 18 66 Fax : 010/ 61 72 13 Courriel : iepscf\_cse@swing.be Nombre d'ordinateurs mis à disposition : 1

Accessible aux personnes à mobilité réduite : oui  $\Box$  non  $\boxtimes$ Parking à proximité de l'établissement : oui  $\boxtimes$  non  $\Box$ Horaire d'accessibilité du ou des ordinateur(s) : Prendre rendez-vous avec Madame Aline DAUBIE Du lundi au jeudi de 17h à 20h

## **3° Province du Hainaut**

#### **Institut d'Enseignement de Promotion sociale de la Communauté française - THUIN - ERQUELINNES**

Drève des Alliés 11 6530 THUIN Téléphone : 071/ 59 51 53 Fax : 071/ 59 51 53 Courriel : iepscf.thuin@sec.cfwb.be Nombre d'ordinateurs mis à disposition : 1 Accessible aux personnes à mobilité réduite : oui  $\boxtimes$  non  $\Box$ Parking à proximité de l'établissement : oui  $\boxtimes$  non  $\Box$ Horaire d'accessibilité du ou des ordinateur(s) : Du lundi au vendredi de 10h à 12h et de 18h à 19h sauf le mercredi de 15h à 19h

#### **Institut d'Enseignement de Promotion sociale de la Communauté française - FRAMERIES**

Rue du Onze Novembre 2 7080 FRAMERIES Téléphone : 065/ 67 22 28 Fax : 065/ 66 86 04 Courriel : iepscf.frameries@skynet.be Nombre d'ordinateurs mis à disposition : 8 Accessible aux personnes à mobilité réduite : oui  $\boxtimes$  non  $\Box$ Parking à proximité de l'établissement : oui  $\boxtimes$  non  $\Box$ Horaire d'accessibilité du ou des ordinateur(s) : Du lundi au vendredi de 9h à 12h, de 13h30 à 17h et de 17h30 à 20h Samedi matin de 9h à 12h.

#### **Institut d'Enseignement de Promotion Sociale de Morlanwelz - MORLANWEZ-MARIEMONT**

Rue Raoul Warocqué 46 7140 MORLANWELZ-MARIEMONT Téléphone : 064/ 44 97 54 Fax : 064/ 45 10 69 Courriel : ineps.mlz@skynet.be Site internet : http://www.ecoles.cfwb.be/iepsmorlanwelz/index.htm Nombre d'ordinateurs mis à disposition : 10 Accessible aux personnes à mobilité réduite : oui  $\Box$  non  $\boxtimes$ Parking à proximité de l'établissement : oui  $\boxtimes$  non  $\Box$ Horaire d'accessibilité du ou des ordinateur(s) : Le mercredi et le vendredi de 13h30 à 17h30

#### **Institut d'Enseignement de Promotion sociale de la Communauté française - COLFONTAINE**

Rue Clémenceau 60 62 7340 WASMES Téléphone : 065/ 67 26 88 Fax : 065/ 66 71 70 Courriel : martinehoyois@yahoo.fr Site internet : http://www.iepscol.be Nombre d'ordinateurs mis à disposition : 2 Accessible aux personnes à mobilité réduite : oui  $\boxtimes$  non  $\Box$ Parking à proximité de l'établissement : oui  $\boxtimes$  non  $\Box$ Horaire d'accessibilité du ou des ordinateur(s) : Du lundi au vendredi de 9h à 19h

#### **Institut d'enseignement de promotion sociale de la Communauté française à Dour**  Rue de Boussu 84

7370 DOUR Téléphone : 065/ 65 24 47 Fax : 065/ 65 51 64 Courriel : iepscf.dour@belgacom.net

Nombre d'ordinateurs mis à disposition : 10 Accessible aux personnes à mobilité réduite : oui  $\boxtimes$  non  $\Box$ Parking à proximité de l'établissement : oui  $\boxtimes$  non  $\Box$ Horaire d'accessibilité du ou des ordinateur(s) : Le mardi et le jeudi de 9h30 à 12h30

#### **Institut d'Enseignement de Promotion sociale de la Communauté française - TOURNAI, ANTOING, TEMPLEUVE**

Rue Saint-Brice 53 7500 TOURNAI Téléphone : 069/ 22 48 41 Fax : 069/ 22 26 18 Courriel : iepscf.tournai@sec.cfwb.be Nombre d'ordinateurs mis à disposition : 5 Accessible aux personnes à mobilité réduite : oui  $\Box$  non  $\boxtimes$ Parking à proximité de l'établissement : oui  $\Box$  non  $\boxtimes$ Horaire d'accessibilité du ou des ordinateur(s) : Prendre rendez-vous la veille avec Mme Candice DUVAL Le mardi de 9h à 12h, le jeudi de 9h à 12h et de 13h30 à 15h.

#### **Institut d'enseignement de promotion sociale de la Communauté française à PERUWELZ**

Boulevard Léopold III 40 7600 PERUWELZ Téléphone : 069/ 77 10 35 Fax : 069/ 77 64 72 Courriel : vincent.durant@skynet.be Nombre d'ordinateurs mis à disposition : 3 Accessible aux personnes à mobilité réduite : oui  $\Box$  non  $\boxtimes$ Parking à proximité de l'établissement : oui  $\boxtimes$  non  $\Box$ Horaire d'accessibilité du ou des ordinateur(s) : Les mardi, jeudi et vendredi de 14h à 20h Le mercredi de 14h à 16h30. Le samedi de 9h à 13h

#### **Institut d'Enseignement de Promotion sociale de la Communauté française - MOUSCRON,COMINES**

Place de la Justice 1/155 7700 MOUSCRON Téléphone : 056/ 84 23 72 Fax : 056/ 84 23 76 Courriel : lassoie@iepsm.be Nombre d'ordinateurs mis à disposition : 1 Accessible aux personnes à mobilité réduite : oui  $\Box$  non  $\boxtimes$ Parking à proximité de l'établissement : oui  $\boxtimes$  non  $\Box$ Horaire d'accessibilité du ou des ordinateur(s) : Le lundi de 9h à 12h

#### **Institut d'Enseignement de Promotion sociale de la Communauté française - ATH-FLOBECQ**

Bâtiment Maes (2<sup>ème</sup> étage – Local 7) Avenue Vauban, 6 7800 ATH Téléphone : 068/ 28 17 44 Fax : 068/ 44 57 87 Courriel : iiepscf.ath@gmail.com Nombre d'ordinateurs mis à disposition : 3 Accessible aux personnes à mobilité réduite : oui  $\Box$  non  $\boxtimes$ Parking à proximité de l'établissement : oui  $\boxtimes$  non  $\Box$ Horaire d'accessibilité du ou des ordinateur(s) : Les lundi et jeudi de 9h à 11h30 et de 14h à 16h.

## **4° Province de Namur**

#### **Institut d'Enseignement de Promotion sociale de la Communauté française - NAMUR (CEFOR)**

Boulevard Cauchy 10 5000 NAMUR Téléphone : 081/ 25 51 80 Fax : 081/ 25 51 89 Courriel : info@cefor.be Site internet : www.cefor.be Nombre d'ordinateurs mis à disposition : 1 Accessible aux personnes à mobilité réduite : oui  $\boxtimes$  non  $\Box$ Parking à proximité de l'établissement : oui  $\boxtimes$  non  $\Box$ Horaire d'accessibilité du ou des ordinateur(s) : Les lundi, mardi et mercredi de 9h à 12h et de 18h à 20h30

#### **Institut d'Enseignement de Promotion sociale de la Communauté française - NAMUR (CADETS)**

Place Ecole des Cadets 6 5000 NAMUR Téléphone : 081/ 22 29 03 Fax : 081/ 22 85 87 Courriel : direction@iepscf-namur.be Site internet : http://www.iepscf-namur.be Nombre d'ordinateurs mis à disposition : 1 Accessible aux personnes à mobilité réduite : oui  $\Box$  non  $\boxtimes$ Parking à proximité de l'établissement : oui  $\boxtimes$  non  $\Box$ Horaire d'accessibilité du ou des ordinateur(s) : Du lundi au vendredi de 9h à 12h et de 13h à 20h, et le samedi de 9h à 12h et de 13h à 15h.

#### **Institut d'Enseignement de Promotion sociale de la Communauté française - DINANT,FOSSES-LA-VILLE,JEMEPPE-SUR-SAMBRE**

**Herbuchennes** 5500 DINANT Téléphone : 082/ 21 30 60 Fax : 082/ 21 30 62 Courriel : dlesage@iepscfdinant.be Site internet : www.iepscfdinant.be Nombre d'ordinateurs mis à disposition : 1 Accessible aux personnes à mobilité réduite : oui  $\boxtimes$  non  $\Box$ Parking à proximité de l'établissement : oui  $\boxtimes$  non  $\Box$ Horaire d'accessibilité du ou des ordinateur(s) : Du lundi au jeudi de 9h30 à 12h et de 13h30 à 21h

#### **Institut d'enseignement de promotion sociale de la Communauté française - PHILIPPEVILLE,FLORENNES**

Avenue de Samart 2b boite 2 5600 PHILIPPEVILLE Téléphone : 071/ 66 70 61 Fax : 071/ 66 65 02 Courriel : soirphil@hotmail.com Site internet : www.coursdusoir-phil.be Nombre d'ordinateurs mis à disposition : 1 Accessible aux personnes à mobilité réduite : oui  $\boxtimes$  non  $\Box$ Parking à proximité de l'établissement : oui  $\boxtimes$  non  $\Box$ Horaire d'accessibilité du ou des ordinateur(s) : Lundi à jeudi: de 14h à 19h30 / Vendredi : de 9h à 12h et de 14h à 17h

## **5° Province de Liège**

**Institut d'Enseignement de Promotion Sociale de la Communauté française de Soumagne**  Rue de la Station, 88 4032 CHÊNEE Téléphone : 04/366 66 77 Fax : 04/366 66 78 Courriel : iepscf.soumagne@sec.cfwb.be Site internet : http://www.iepfcf.be Nombre d'ordinateurs mis à disposition : 1

Accessible aux personnes à mobilité réduite : oui  $\boxtimes$  non  $\Box$ Parking à proximité de l'établissement : oui  $\boxtimes$  non  $\Box$ Horaire d'accessibilité du ou des ordinateur(s) : Lundi de 18h à 20h / Mardi de 13h à 16h et de 18h à 20h Mercredi et vendredi de 9h à 12h et de 13h à 16h

#### **Institut d'Enseignement de Promotion sociale de la Communauté française - WAREMME**

Rue Gustave Renier 1 4300 WAREMME Téléphone : 019/ 32 31 58 Fax : 019/ 32 34 21 Courriel : teddy.beatse-dir@skynet.be Nombre d'ordinateurs mis à disposition : 1 Accessible aux personnes à mobilité réduite : oui  $\Box$  non  $\boxtimes$ Parking à proximité de l'établissement : oui  $\boxtimes$  non  $\Box$ Horaire d'accessibilité du ou des ordinateur(s) : Du lundi au vendredi de 18h à 21h

#### **Institut d'Enseignement de Promotion sociale de la Communauté française - ANS**  Rue Georges Truffaut 37

4432 ALLEUR Téléphone : 04/239 80 30 Fax : 04/239 80 39 Courriel : christiane.cnudde@sec.cfwb.be Site internet : www.iepscf-alleur.be Nombre d'ordinateurs mis à disposition : 1 Accessible aux personnes à mobilité réduite : oui  $\boxtimes$  non  $\Box$ Parking à proximité de l'établissement : oui  $\boxtimes$  non  $\Box$ Horaire d'accessibilité du ou des ordinateur(s) : Lundi, mardi et jeudi : de 9h à 12, de 13h30 à 15h30 et de 19h à 20h30 Mercredi de 9h à 12h et de 19h à 20h30 Vendredi de 9h à 12h

#### **Institut d'Enseignement de Promotion sociale de la Communauté française - BLEGNY**  Rue Julien Ghuysen

4670 BLEGNY Téléphone : 04/387 94 11 Fax : 04/387 94 18 Courriel : carine@iepscf-blegny.be Site internet : http://www.iepscf-blegny.be Nombre d'ordinateurs mis à disposition : 4 Accessible aux personnes à mobilité réduite : oui  $\Box$  non  $\boxtimes$ Parking à proximité de l'établissement : oui  $\boxtimes$  non  $\Box$ Horaire d'accessibilité du ou des ordinateur(s) : Du lundi au vendredi de 9h à 11h30 / de 13h30 à 17h / de 18h30 à 20h

#### **Institut d'Enseignement de Promotion sociale de la Communauté française - VERVIERS,PLOMBIERES,LIMBOURG,PEPINSTER**  Avenue Jardin Ecole, 87

4820 DISON Téléphone : 087/ 23 04 60 Fax : 087/ 22 41 21 Courriel : iepscf.verviers@sec.cfwb.be Nombre d'ordinateurs mis à disposition : 15 Accessible aux personnes à mobilité réduite : oui  $\Box$  non  $\boxtimes$ Parking à proximité de l'établissement : oui  $\boxtimes$  non  $\Box$ Horaire d'accessibilité du ou des ordinateur(s) : Le mercredi de 14h à 17h et le jeudi de 16h30 à 20h30 **6° Province du Luxembourg** 

# **Institut d'Enseignement de Promotion sociale de la Communauté française -**

**VIELSALM,STAVELOT**  Rue des Chasseurs Ardennais. 1 6690 VIELSALM Téléphone : 080/ 21 78 60 Fax : 080/ 21 61 46 Courriel : iepscfvielsalm@skynet.be Nombre d'ordinateurs mis à disposition : 1

Accessible aux personnes à mobilité réduite : oui  $\Box$  non  $\boxtimes$ Parking à proximité de l'établissement : oui  $\boxtimes$  non  $\Box$ Horaire d'accessibilité du ou des ordinateur(s) : Lundi, mercredi, jeudi et vendredi de 9h à 12h Lundi, mardi, jeudi et vendredi de 13h à 16h Mardi de 18h à 20h.

#### **Institut d'Enseignement de Promotion sociale de la Communauté française - ARLON,MUSSON**

Chemin de Weyler 2 Aile 5 6700 ARLON Téléphone : 063/ 23 02 40 Fax : 063/ 23 02 45 Courriel : iepsa@skynet.be Site internet : http://iepsa.citeweb.net Nombre d'ordinateurs mis à disposition : 17 Accessible aux personnes à mobilité réduite : oui  $\Box$  non  $\boxtimes$ Parking à proximité de l'établissement : oui  $\boxtimes$  non  $\Box$ Horaire d'accessibilité du ou des ordinateur(s) : Du mardi au vendredi de 9h à 12h. Samedi de 9h à 11h30 Du mercredi au vendredi de 14h à 17h. Samedi de 14h à 16h Lundi, mardi, jeudi et vendredi de 17h à 21h

#### **Institut d'Enseignement de Promotion sociale de la Communauté française - LIBRAMONT,BERTRIX**

Avenue Herbofin 39 6800 LIBRAMONT Téléphone : 061/ 22 46 71 Fax : 061/ 23 44 24 Courriel : promsoc.libramont@skynet.be Site internet : http://users.skynet.be/promsocl/ Nombre d'ordinateurs mis à disposition : 1 Accessible aux personnes à mobilité réduite : oui  $\boxtimes$  non  $\Box$ Parking à proximité de l'établissement : oui  $\boxtimes$  non  $\Box$ Horaire d'accessibilité du ou des ordinateur(s) : Prendre rendez-vous avec Monsieur BRASSEUR ou Madame DEGIVES Lundi, mardi et vendredi de 8h15 à 11h30 Lundi et vendredi de 13h30 à 17h Lundi et jeudi de 17h à 21h

#### **Institut d'Enseignement de Promotion sociale de la Communauté française - MARCHE-EN-FAMENNE**

Av de la Toison d'Or 71 6900 MARCHE-EN-FAMENNE Téléphone : 084/ 32 16 46 Fax : 084/ 37 96 10 Courriel : michel.bonjean@sec.cfwb.be Site internet : www.promotion-sociale-marche.be Nombre d'ordinateurs mis à disposition : 1 Accessible aux personnes à mobilité réduite : oui  $\Box$  non  $\boxtimes$ Parking à proximité de l'établissement : oui  $\boxtimes$  non  $\Box$ Horaire d'accessibilité du ou des ordinateur(s) : Le lundi de 9h30 à 14h et le jeudi de 14h à 16h.

## 4. A partir de votre commune

Vous pouvez vous adresser également à votre commune afin de savoir si elle dispose d'ordinateurs publics libres d'accès.

## **V. Une adresse électronique (une adresse e-mail)**

**L'absence d'adresse électronique ne vous empêche pas d'introduire votre candidature.** 

Votre attention est attirée sur le fait qu'en l'absence d'adresse électronique vous ne disposerez pas d'un récapitulatif des informations encodées dans le formulaire, ni d'une trace au cas où un problème technique surviendrait avec le périphérique d'impression.

Un fichier de synthèse (au format PDF) de toutes les informations encodées dans le formulaire est généré automatiquement. Il est directement envoyé à l'adresse électronique encodée dans la 1ère partie du formulaire (Cf. Informations personnelles) après votre validation des données de candidature.

Si actuellement, vous ne disposez pas d'une adresse électronique vous pouvez en obtenir une gratuitement auprès de fournisseurs de ce type de service.

## **VI. Avant d'utiliser le formulaire électronique**

Avant de commencer à utiliser le formulaire, vous devez vous munir des éléments suivants :

- votre carte d'identité ou votre carte SIS
- $\bullet$  une clé USB<sup>4</sup> (si possible)
- les diplômes, certificats ou brevets en votre possession
- la lettre notifiant la reconnaissance de l'expérience utile (si nécessaire)
- la liste des fonctions de recrutement à conférer qui figure dans le présent appel
- le courrier qui a été récemment adressé aux candidats du 1<sup>er</sup> groupe<sup>5</sup>
- le ou les états de service (1 et/ou 2 et/ou 3) utilisés lors de votre candidature à l'Appel 2008 ou l'ensemble de vos documents de désignation dans l'enseignement du réseau de la Communauté française

## VII. Lettre<sup>5</sup> de candidature (Cf Annexe)

## **La candidature envoyé par voie électronique n'est recevable que pour autant que le candidat fasse parvenir également une lettre**<sup>6</sup>  **de candidature.**

Au terme de l'introduction des informations dans le formulaire électronique, il vous est conseillé d'imprimer en deux exemplaires la lettre de candidature générée automatiquement.

Un des exemplaires de la lettre de candidature datée et signée est à envoyer par recommandé à la poste **pour le vendredi 20 février 2009** au plus tard, la date de la poste faisant foi à l'adresse suivante :

#### **Ministère de la Communauté française Direction générale des personnels de l'enseignement**

l  ${}^{4}$ Ce dispositif vous permettra de sauvegarder les données que vous aurez encodées dans le formulaire pour pouvoir les réutiliser et ainsi les mettre à jour lors de l'appel qui sera lancé en 2010 sans devoir ré-encoder toutes les informations demandées.

<sup>&</sup>lt;sup>5</sup> Il s'agit de candidats porteurs du titre requis qui ont enseigné durant au moins un volume de 240 jours, peu importe la fonction et la ou les années durant lesquelles ils ont enseigné.

<sup>5, 6</sup> et 7 Document PDF de synthèse des informations encodées via et dans le formulaire électronique

#### **de la Communauté française Direction de la carrière des personnels CELLULE PROMOTION SOCIALE - Bureau 3E 306 APPEL 2009 Bd. Léopold Il, 44 1080 Bruxelles**

Par ailleurs, la lettre<sup>6</sup> de candidature est envoyée automatiquement à l'adresse électronique renseignée dans la partie « Informations personnelles » du formulaire électronique.

**En cas de problème technique,** il y a lieu d'utiliser et de compléter le modèle de lettre de candidature qui figure en annexe du présent appel.

## **VIII. Documents à joindre à la lettre<sup>7</sup> de candidature ou à fournir au plus tard pour le 13 mars 2009**

- a) **Annuellement** lors de l'introduction de chaque candidature
	- 1° **Un extrait du casier judiciaire MODELE 2** daté de 6 mois maximum Cf. Titre I 2° ci-avant
	- 2° **La déclaration sur l'honneur** uniquement pour les candidats nommés ou engagés à titre définitif dans l'enseignement subventionné - Cf. Titre I, 9° ci-avant.
- b) **Une seule fois** lors de l'introduction d'une première candidature

## **1° Une copie du (des) diplôme(s) ou brevet(s) ou c ertificat(s) requis**

Pour les titres délivrés en 2008 ou 2009, cette copie peut être remplacée par une attestation provisoire en tenant lieu.

Le candidat qui a fourni une telle attestation devra toutefois remplacer celle-ci par une copie de son diplôme, brevet ou certificat lors de l'introduction d'une nouvelle candidature. - Cf. Titre I 5° ci-avant.

2° **Une attestation prouvant l'expérience utile éventuellement requise (joignez de préférence la lettre notifiant que celle-ci a été reconnue) -** Cf. Titre I 5° ci-avant.

A l'adresse suivante :

**Ministère de la Communauté française Direction générale des personnels de l'enseignement de la Communauté française Direction de la carrière des personnels CELLULE PROMOTION SOCIALE - Bureau 3E 306 APPEL 2009 Bd. Léopold Il, 44 1080 Bruxelles** 

**IX. Observations importantes.** 

- 1. Les candidats qui ont introduit une candidature antérieurement doivent poser à nouveau leur candidature.
- 2. Les personnes qui achèvent la dernière année de leurs études doivent introduire leur candidature dès maintenant. Celle-ci ne sera effective que lorsqu'elles auront fourni une copie du diplôme ou attestation en tenant lieu.
- **3. La candidature ne sera prise en considération que pour autant que l'Administration soit en possession :** 
	- **de la lettre de candidature envoyée par recommandé à la poste au plus tard le vendredi 20 février 2009, date de la poste faisant foi**

**et** 

- **de l'extrait du casier judiciaire MODELE 2 (cft. point VIII a) transmis au plus tard pour le vendredi 13 mars 2009.**
- **4. Pour de plus amples informations vous pouvez contacter :** 
	- Madame Cetina BRUNO au 02/413.21.52
	- Monsieur Mohamed TOUZANI au 02/413.41.68 ou au 02/413.23.81
	- Via e-mail : reseaucf@cfwb.be

## **X. Fonctions de recrutement à conférer à titre temporaire :**

L'ordre de présentation des fonctions est le suivant

## **Professeur de cours généraux – Abréviation : CG**

Dans l'enseignement secondaire inférieur (fonctions numéro 661 à 679) - DI

- Dans l'enseignement secondaire supérieur (fonctions numéro 1231 à 1261) DS
- Dans l'enseignement supérieur de type court (fonctions numéro 2001 à 2011) STC

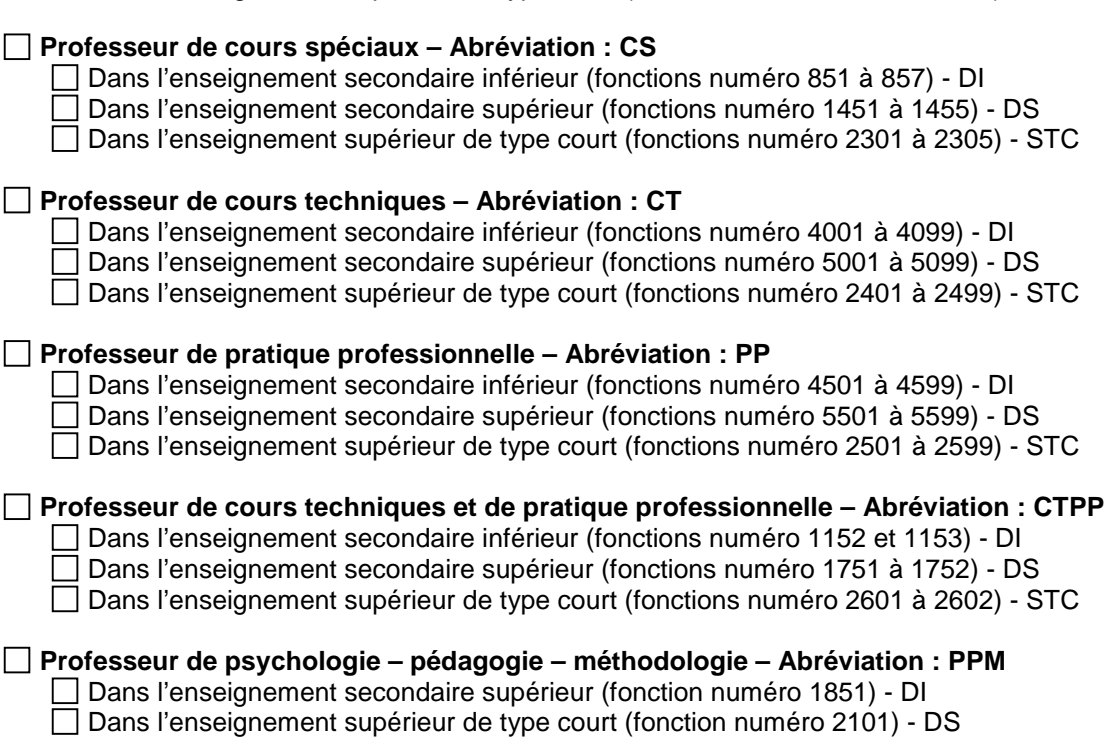

 **Professeur de philosophie - – Abréviation : PHI** 

□ Dans l'enseignement supérieur de type court (fonction numéro 2251) -STC

## **Dans l'enseignement supérieur de type long (uniquement à l'Institut de Promotion sociale d'UCCLE) – Abréviation : STL**

CHARGE DE COURS - CDC □ PROFESSEUR - PROF

#### **Personnel auxiliaire d'éducation - Abréviation : SE**

□ Surveillant-éducateur (fonction numéro 2951)

#### **Professeur de cours généraux**

Dans l'enseignement secondaire inférieur (fonctions numéro 661 à 679)

**\_\_\_\_\_\_\_\_\_\_\_\_\_\_\_\_\_\_\_\_\_\_\_\_\_\_\_\_\_\_\_\_\_\_\_\_\_\_\_\_\_\_\_\_\_\_\_\_\_\_\_\_\_\_\_\_\_\_\_\_\_**

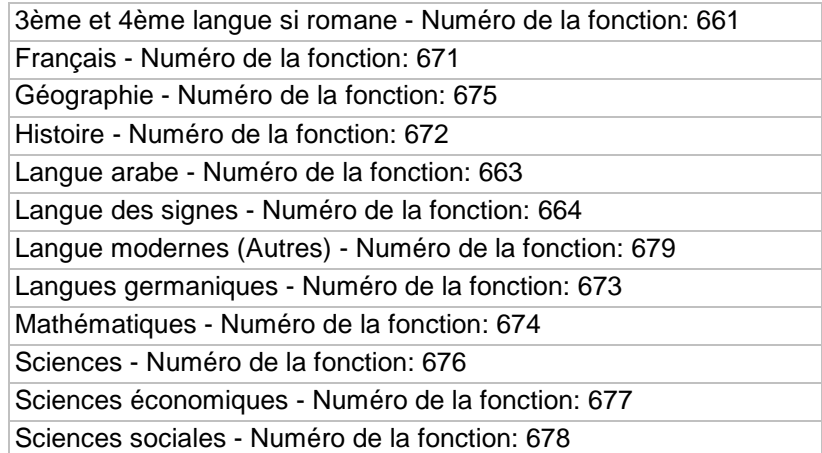

□ Dans l'enseignement secondaire supérieur (fonctions numéro 1231 à 1261)

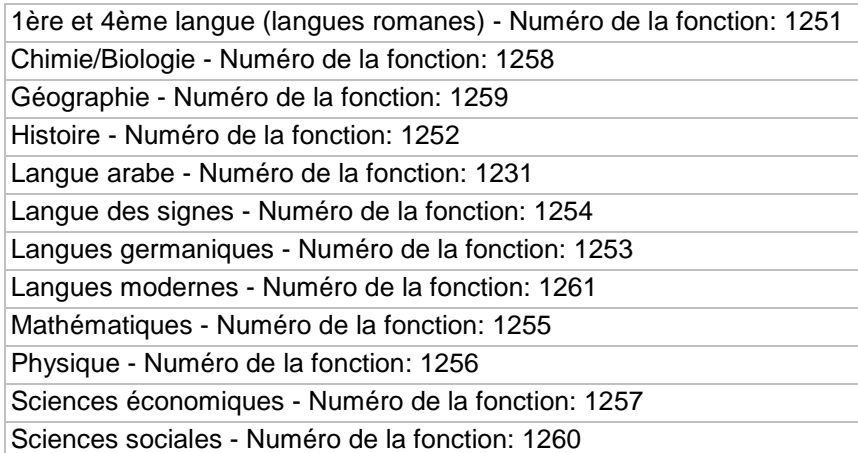

□ Dans l'enseignement supérieur de type court (fonctions numéro 2001 à 2011)

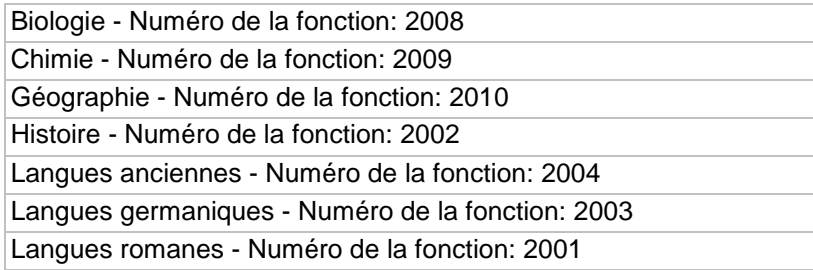

Mathématiques - Numéro de la fonction: 2005 Physique - Numéro de la fonction: 2006 Sciences économiques - Numéro de la fonction: 2007 Sciences sociales - Numéro de la fonction: 2011

#### **Professeur de cours spéciaux**

Dans l'enseignement secondaire inférieur (fonctions numéro 851 à 857)

Dessin/Education plastique - Numéro de la fonction: 855 Education musicale - Numéro de la fonction: 857 Education physique (filles) - Numéro de la fonction: 851 Education physique (garçons) - Numéro de la fonction: 852 Sténodactylographie - Numéro de la fonction: 856

Dans l'enseignement secondaire supérieur (fonctions numéro 1451 à 1455)

Dessin/Education plastique - Numéro de la fonction: 1453 Education musicale - Numéro de la fonction: 1455 Education physique (filles) - Numéro de la fonction: 1451 Education physique (garçons) - Numéro de la fonction: 1452 Sténodactylographie - Numéro de la fonction: 1454

Dans l'enseignement supérieur de type court (fonctions numéro 2301 à 2305)

Dessin/Education plastique - Numéro de la fonction: 2303 Education musicale - Numéro de la fonction: 2305 Education physique (filles) - Numéro de la fonction: 2301 Education physique (garçons) - Numéro de la fonction: 2302 Sténodactylographie - Numéro de la fonction: 2304

## **Professeur de cours techniques**

□ Dans l'enseignement secondaire inférieur (fonctions numéro 4001 à 4099)

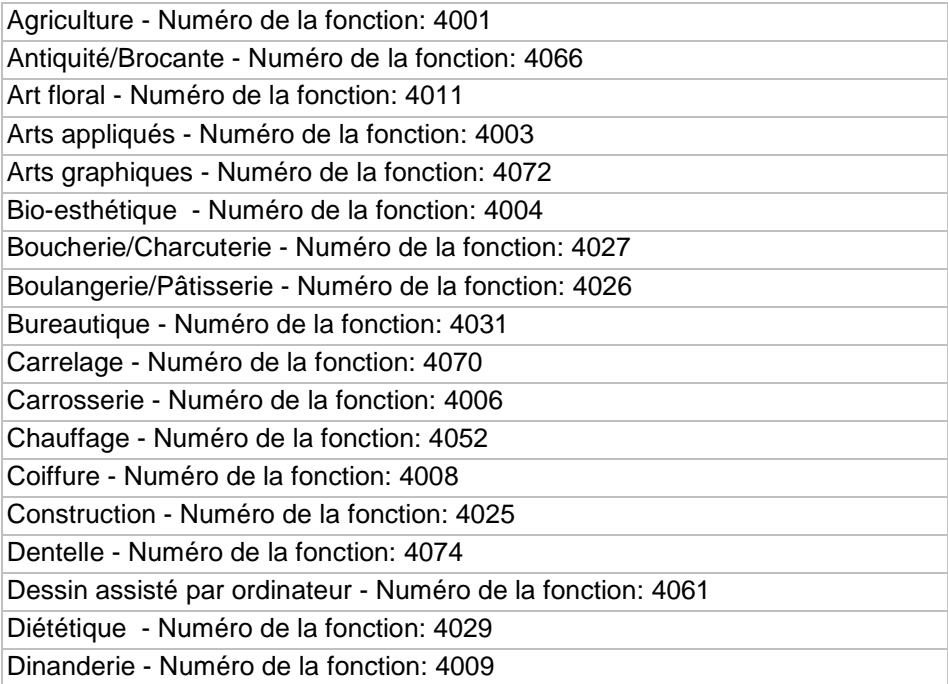

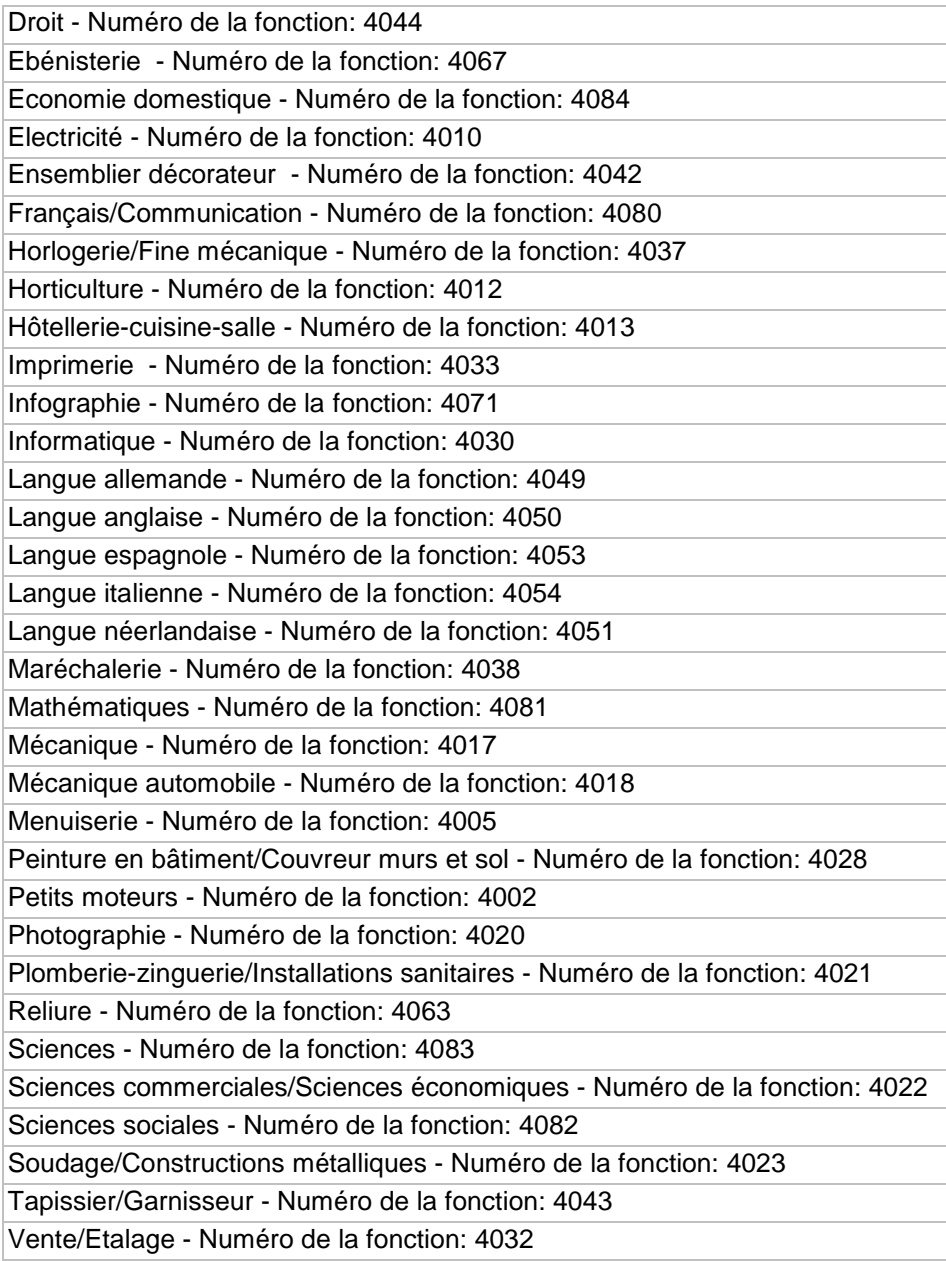

Dans l'enseignement secondaire supérieur (fonctions numéro 5001 à 5099)

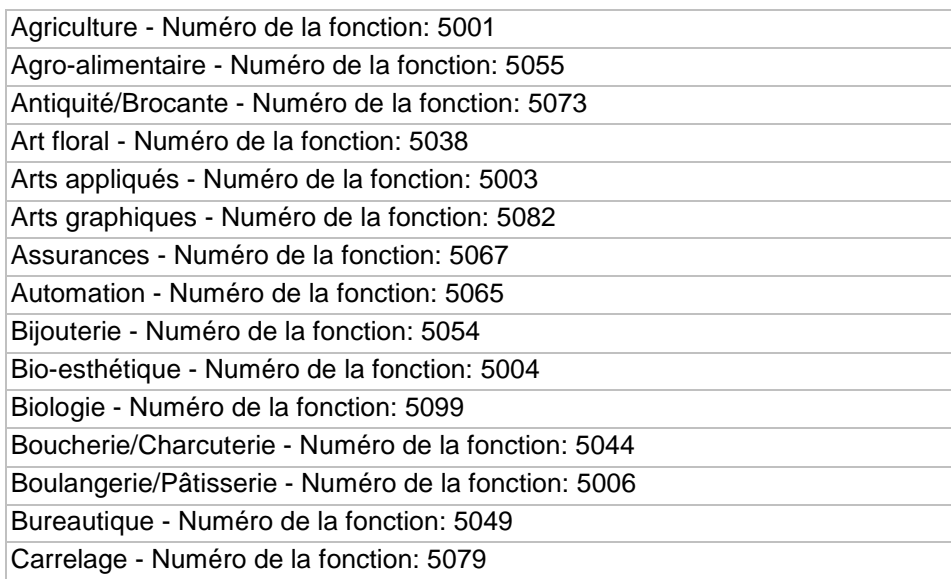

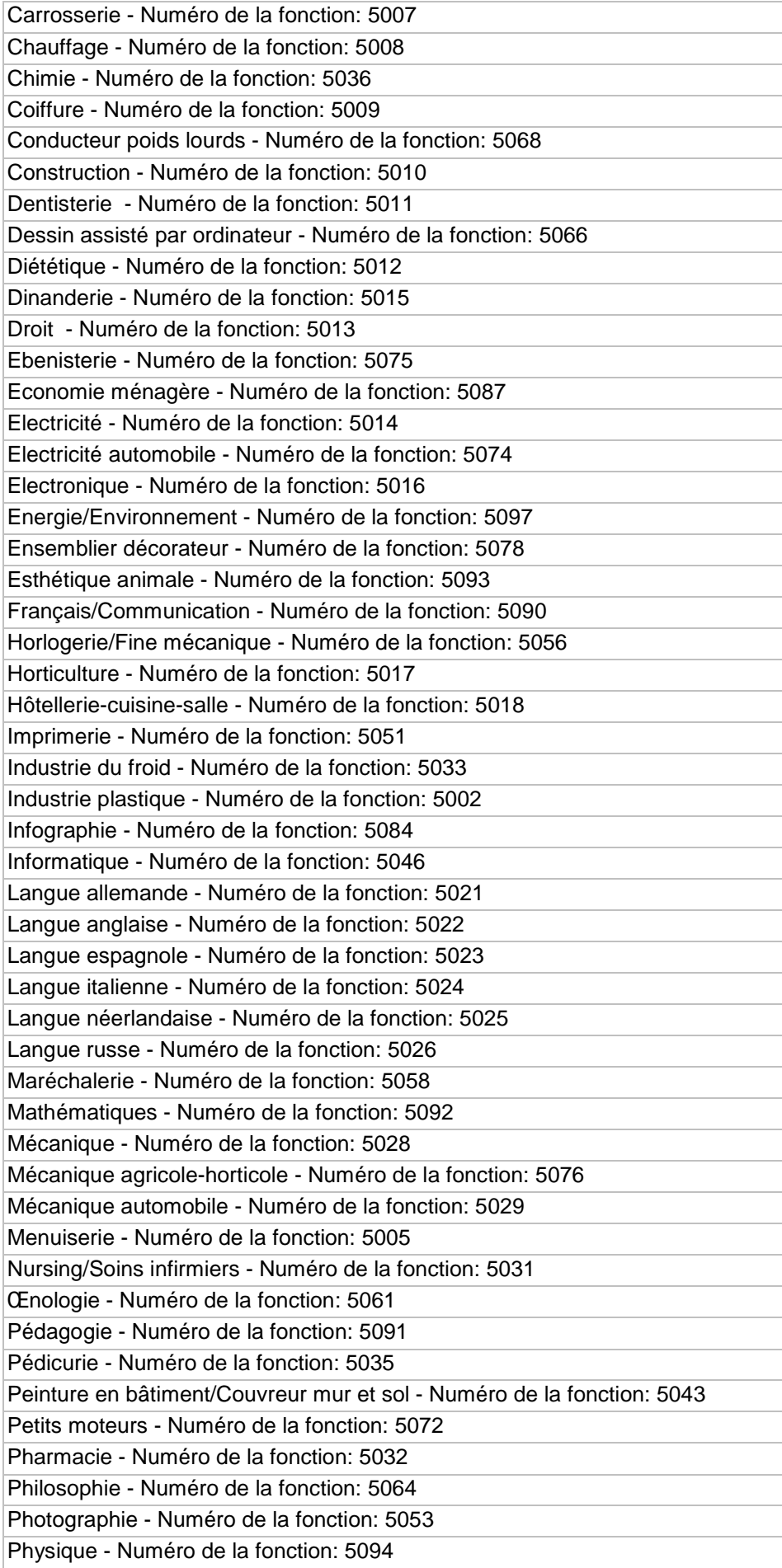

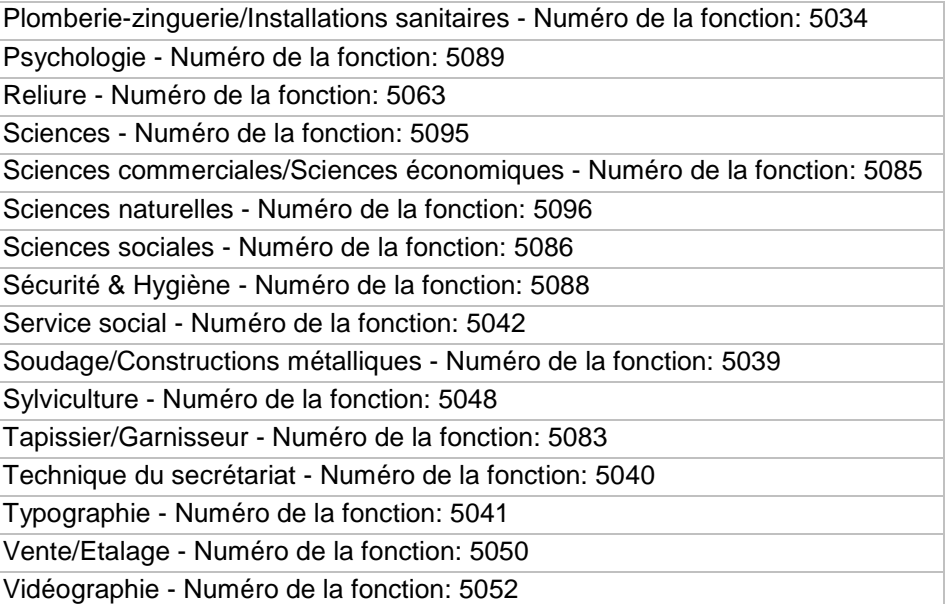

Dans l'enseignement supérieur de type court (fonctions numéro 2401 à 2499)

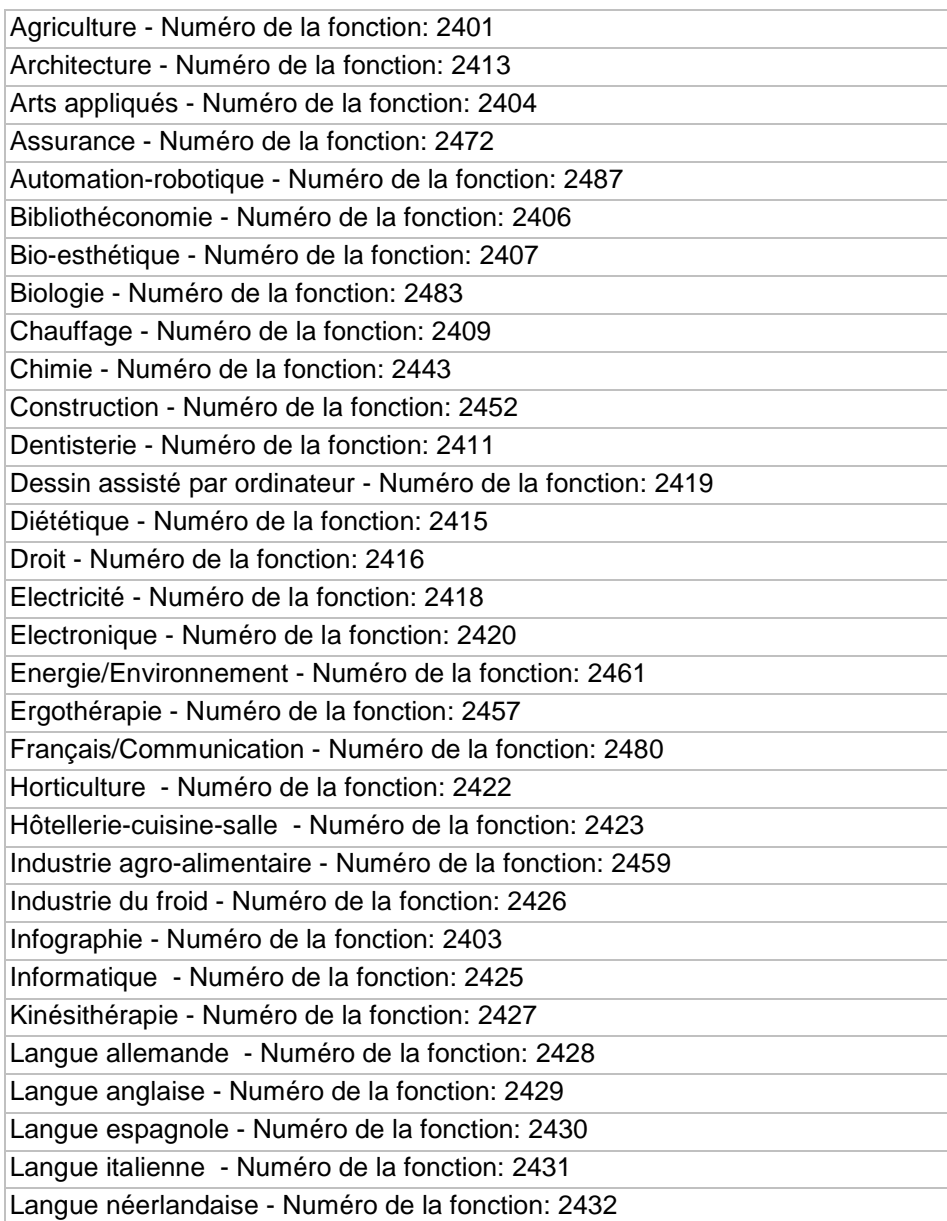

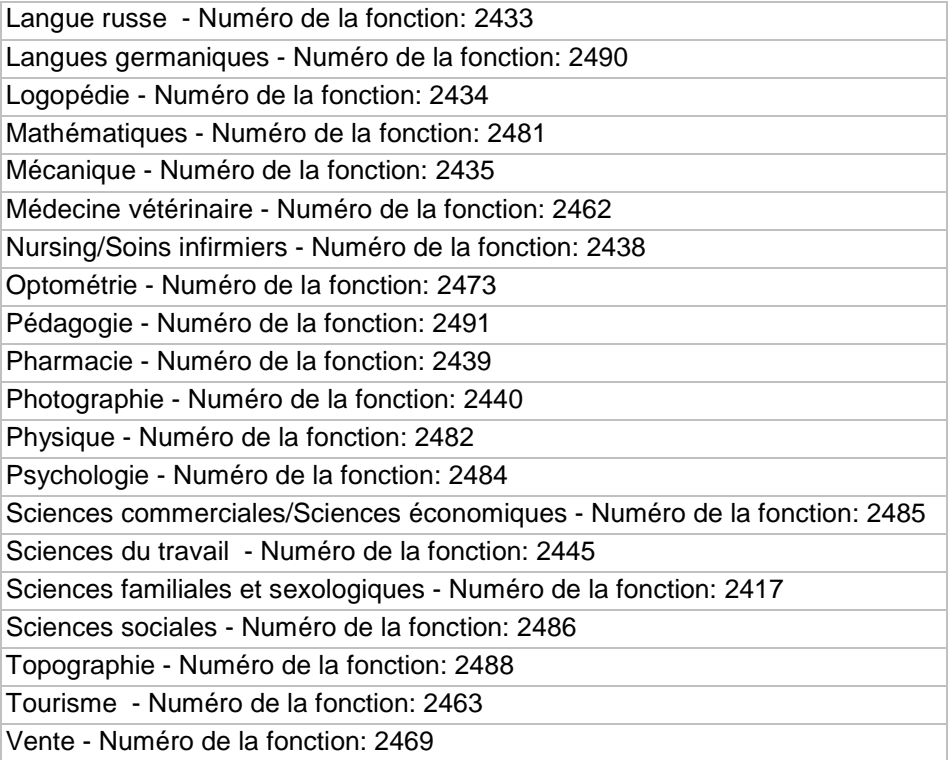

## **Professeur de pratique professionnelle**

Dans l'enseignement secondaire inférieur (fonctions numéro 4501 à 4599)

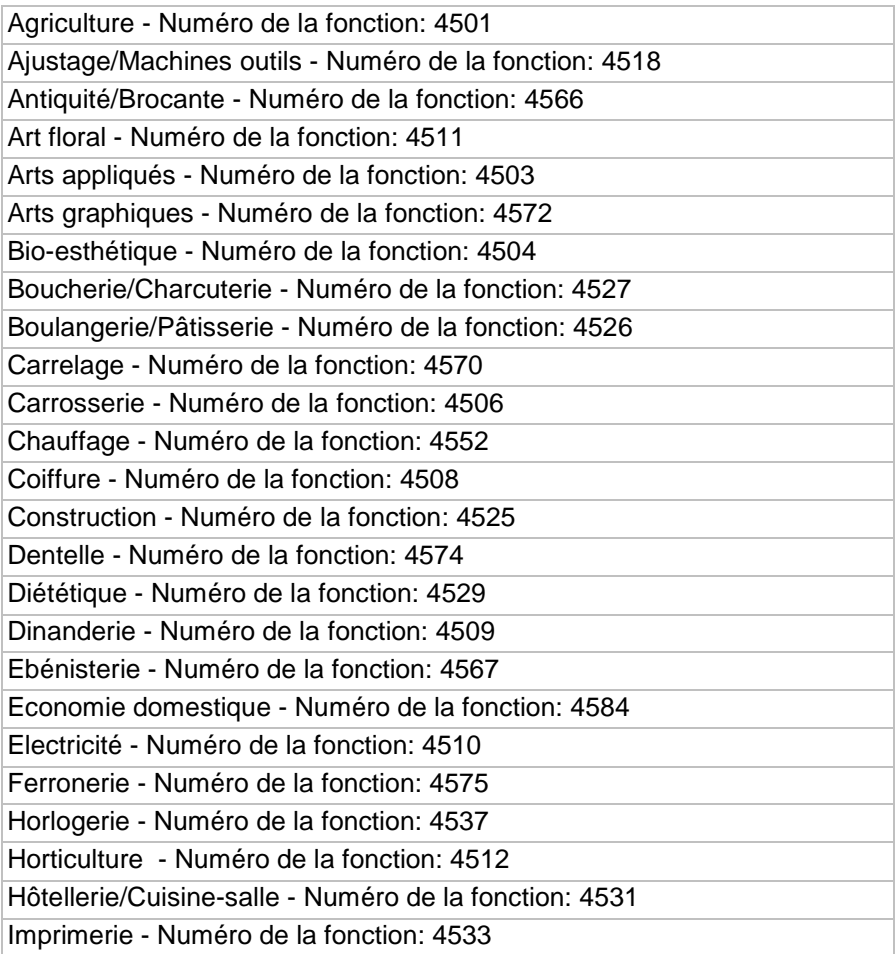

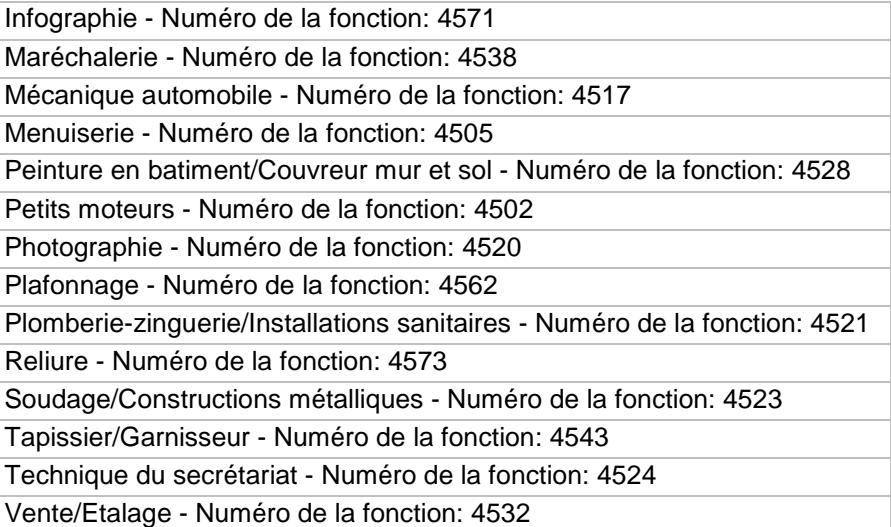

Dans l'enseignement secondaire supérieur (fonctions numéro 5501 à 5599)

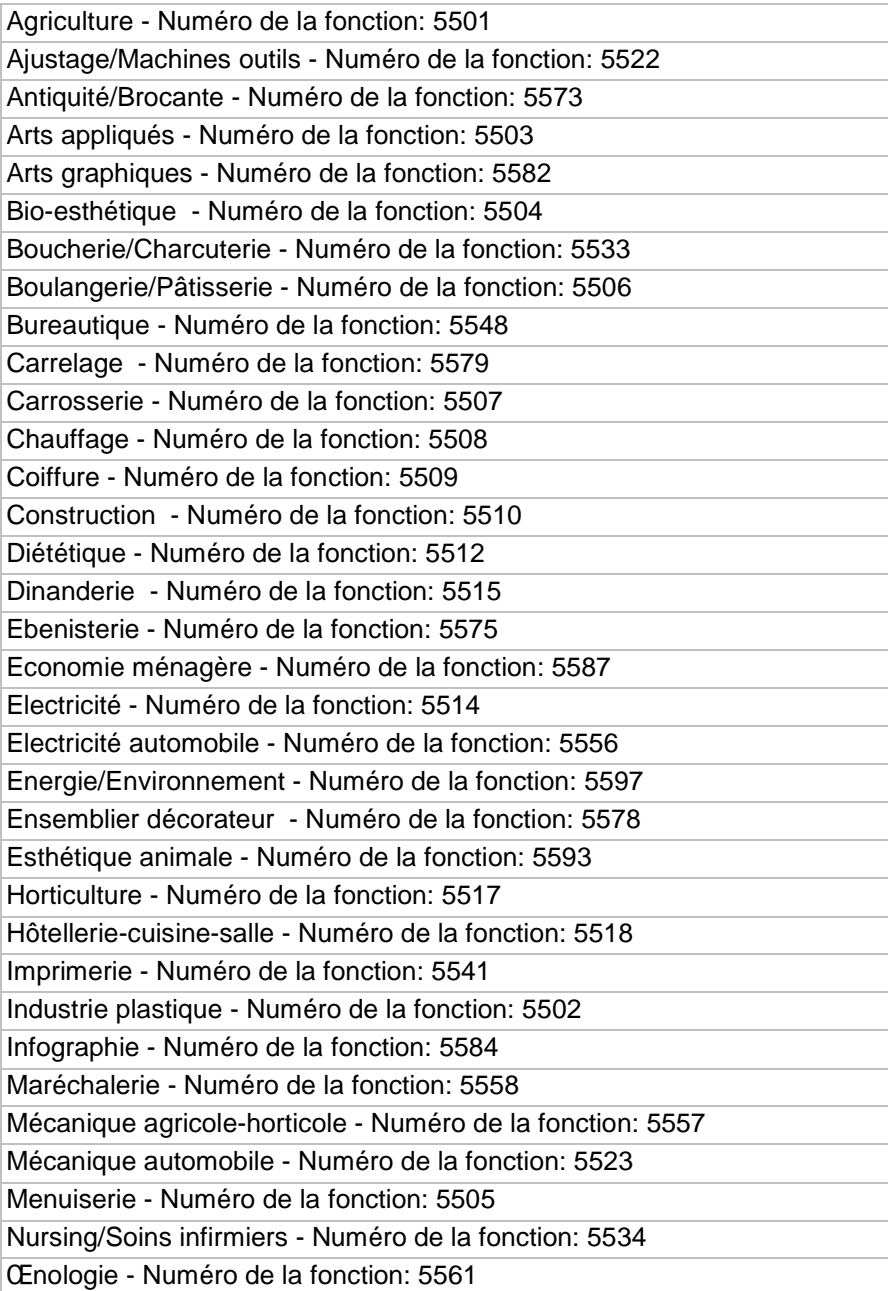

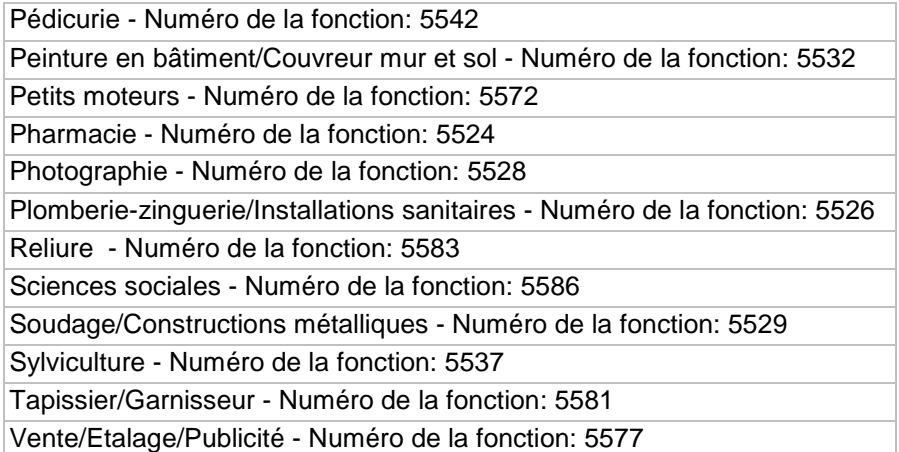

Dans l'enseignement supérieur de type court (fonctions numéro 2501 à 2599)

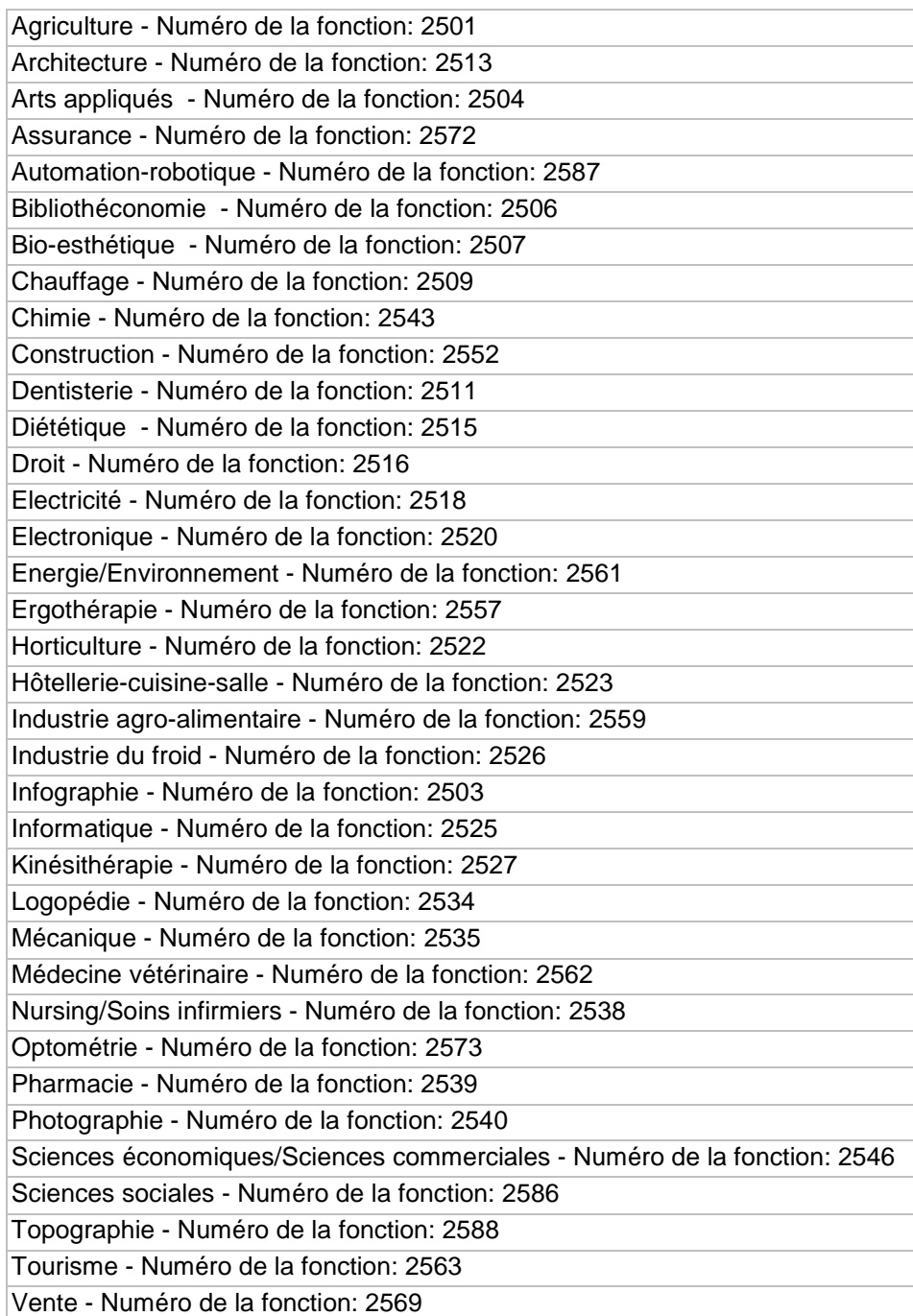

 **Professeur de cours techniques et de pratique professionnelle** 

Dans l'enseignement secondaire inférieur (fonctions numéro 1152 et 1153)

Coupe-couture - Numéro de la fonction: 1152 Economie domestique/Economie ménagère - Numéro de la fonction: 1153

Dans l'enseignement secondaire supérieur (fonctions numéro 1751 à 1752)

Coupe-couture - Numéro de la fonction: 1751 Economie domestique/Economie ménagère - Numéro de la fonction: 1752

Dans l'enseignement supérieur de type court (fonctions numéro 2601 à 2602)

Coupe-couture - Numéro de la fonction: 2601 Economie domestique/Economie ménagère - Numéro de la fonction: 2602

 **Professeur de psychologie – pédagogie – méthodologie** 

Dans l'enseignement secondaire supérieur (fonction numéro 1851)

Psychologie - Pédagogie - Méthodologie - Numéro de la fonction: 1851

Dans l'enseignement supérieur de type court (fonction numéro 2101)

Psychologie - Pédagogie - Méthodologie - Numéro de la fonction: 2101

#### **Professeur de philosophie**

 $\Box$  Dans l'enseignement supérieur de type court (fonction numéro 2251)

Philosophie - Numéro de la fonction: 2251

## **Dans l'enseignement supérieur de type long (uniquement à l'Institut de Promotion sociale d'UCCLE)**

#### $\Box$  CHARGE DE COURS

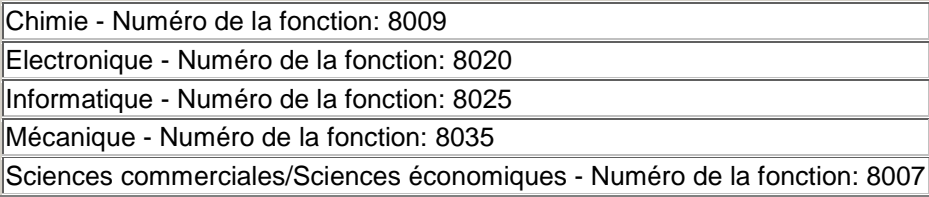

#### $\Box$  PROFESSEUR

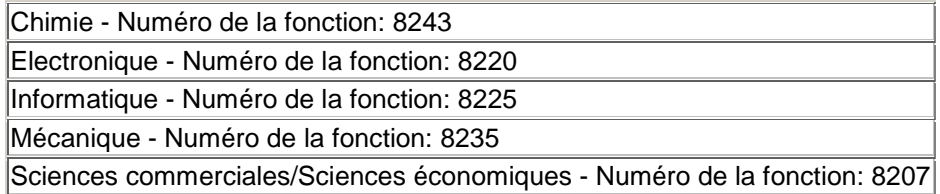

#### **Personnel auxiliaire d'éducation**

Surveillant-éducateur (fonction numéro 2951)

Surveillant-éducateur - Numéro de la fonction: 2951

Annexe – Modèle de la lettre de candidature

**\_\_\_\_\_\_\_\_\_\_\_\_\_\_\_\_\_\_\_\_\_\_\_\_\_\_\_\_\_\_\_\_\_\_\_\_\_\_\_\_\_\_\_\_\_\_\_\_\_\_\_\_\_\_\_\_\_\_\_\_\_**